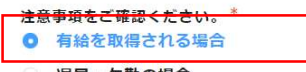

◎ 遅早·欠勤の場合

## ■ 有給を取得される場合 ■

## ① 派遣先の指揮命令者に、業務に支障がない範囲でお休みの了解を得る。(有給は勤続6ヶ月後付与)<br><u>有休日数は每月の給与明細に表示されます。</u>残数を確認し、計画的にご利用ください。

※有給休暇は、雇用主であるQBフロントから付与されるものです。<br>原則として事前申請制ですが、急な病気等やむを得ない場合はご相談ください。<br>※月末にまとめて「今月の欠動を有休で処理して欲しい」等の変更はご遠慮ください。<br>当月中に未着の分は処理が間に合わない場合がありますので、申請はその都度お願いします。<br>※Digisheet・HRstationに有休力ウント機能はありません(入力は可能ですが、月末に当社でチェックします)。ご注意ください。

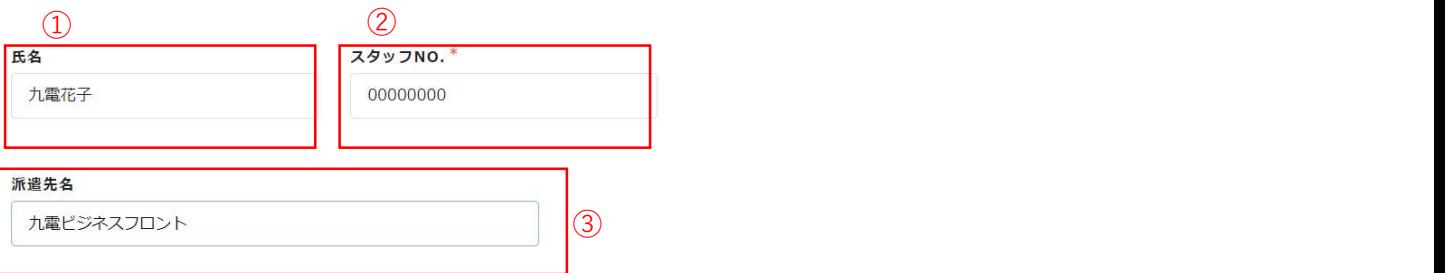

●有給休暇 (全休·半休) / 特別休暇 取得

※申請は分けてご提出ください。

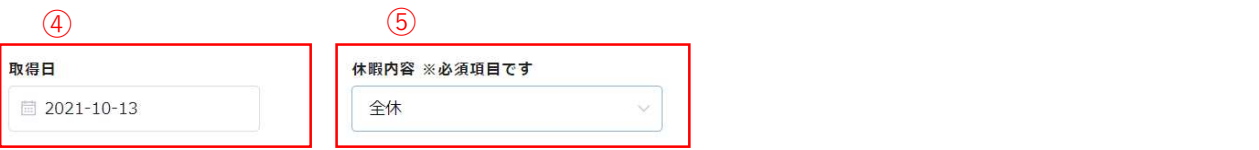

●遅刻·早退·欠勤 届

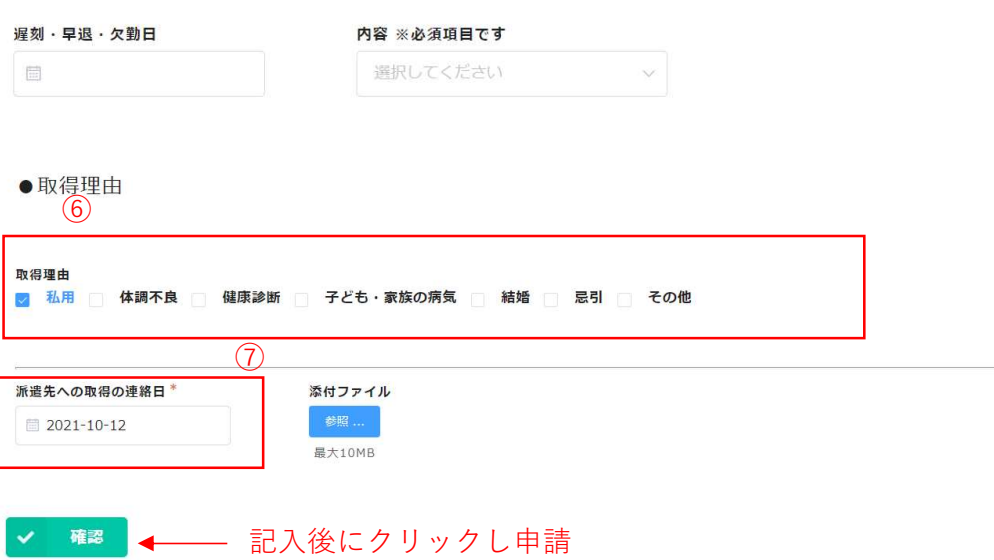

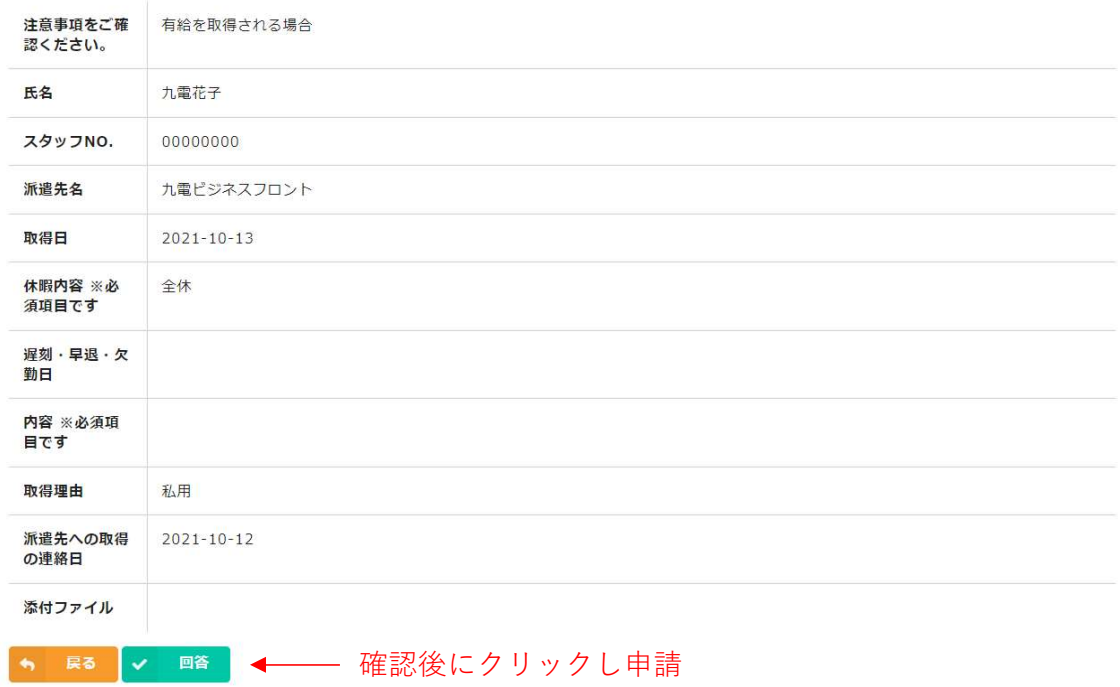

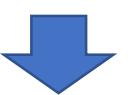

オンライン申請 申請を受け付けました。取消を実施する場合はご連絡ください。